Portable SterJo Mail Passwords For PC

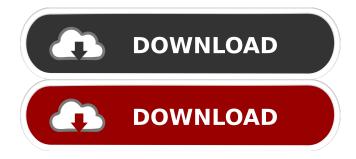

Portable SterJo Mail Passwords is a straightforward tool that allows you to easily recover the usernames and passwords for your email accounts. The program can retrieve only the email authentication credentials that were previously saved in the browser, regardless of the email service. Quickly find lost passwords Modern browsers feature the option to remember the username and password for any account that you login to, on the Internet. This way, you do not need to remember your password since the browser can automatically fill in the designated fields. Even if you remove the browser cookies or clear the cache, the saved passwords are still stored in local files and so they can be restored. Portable SterJo Mail Passwords can help you in this task if you need to recover credentials for email accounts. The program can recognize several email services, including Gmail, Yahoo, Hotmail, AOL, GMX, Zoho and others. Support for several

browsers The advantage of Portable SterJo Mail Passwords is that it can recover the credentials saved in several browsers installed on your PC. The program supports retrieving data from Chrome, Firefox, Internet Explorer and Opera. Obtaining the passwords is very simple, all you need to do is click the 'Show Mail Passwords' option in the program's interface. The information is displayed in the dedicated table: the browser, email service, username and password. You can copy each of these elements to the clipboard individually or export the entire row. Security issues on shared computers Portable SterJo Mail Passwords is particularly useful if you do not share your computer with other users. Otherwise, you can discover their email passwords and they can view yours, regardless if they use a different browser. To avoid such situations, it is recommended that they do not save their passwords in any browser on your PC.Q: How do I program a Jquery Mobile Slider with change event? I'm trying to program the Jquery Mobile Slider which will trigger a function

# when the value of slider changes. See this demo on JSFiddle \$

Portable SterJo Mail Passwords Crack+ PC/Windows [2022-Latest]

This review was written by a few of the guys that made the program. I am not a developer and this is a major plus. However I do have some questions about the program and the software and I will get straight to the point. Software Features I am a Mail security expert and I have been for many years. I spent a lot of time researching email and security. This is one of the main reasons I decided to write this review because I am fascinated by the field of emails and security. I have tested the program on numerous versions of Windows including Windows 10, Windows 8, Windows 7 and Windows Vista. I also tested it on Mac OSX and Linux. The program is a lightweight utility which has a nice GUI and works well on all of the above mentioned platforms. What makes Portable SterJo Mail Passwords Crack For Windows unique is the fact

# that it is designed to retrieve passwords saved in the browser. This is very important in my opinion.

Many people who have been hacked and had their accounts compromised do not remember the password so they try to re-enter it in the form but they are not able to recover the password using the normal ways of doing so. I have been doing a lot of research on my own and I was not able to find anything similar to this. This is the first of it's kind. Once the program is installed and working in the browser and they are in the desired format all you need to do is copy the contents of the table into a text file or spreadsheet. You can then use the table as is or run it through an excel or text editor of your choice and change what you like. Many people have a bunch of their passwords saved in an excel file on their PC. I'm sure you do to as well. So here is the next step, either save it to an excel file or text editor and then do whatever you want to it. You can remove anything you don't want. You can add extra information to it if you like. If you need to access the table directly from your browser. I don't know

why but when I run the program I never get the table pop up. I'm not sure what you can do if you are trying to open the email passwords from your browser directly. I use my Mac to create my text files so I'm not sure how that works but that is for you to figure out. 77a5ca646e How to Scan and Repair a Damaged and Corrupt Hard Drive How to Scan and Repair a Damaged and Corrupt Hard Drive How to Repair Damaged Hard Drives How to scan and repair a damaged and corrupt hard drive Scanning and repairing a damaged hard drive is vital in keeping your computer working. If it's not repaired, you risk not being able to access data that's important to you. In this article, we'll cover how to scan and repair a damaged and corrupt hard drive. If your hard drive has failed, it's time to get it repaired. Most computers have an operating system installed on it that uses the hard drive to store files. When the hard drive fails, the computer can't read or write to the hard drive properly, and your files can't be accessed. This can cause more damage to your computer. The first thing you need to do when a hard drive fails is make sure your operating system is installed on another drive that's working fine. If

your hard drive is still working, but is missing a lot of data, you need to investigate why this is. There are a lot of reasons why a hard drive can fail, so you need to find out the cause. One common reason is that the drive has failed and the data is no longer there. If you're not sure if the data is still on the hard drive, it's time to scan it with a drive repair software. A scanning utility will retrieve the data from the hard drive and copy it onto a USB flash drive or another computer. If you think you may have lost a lot of data on a hard drive, you may want to backup the data before scanning it. It can be done easily with an external hard drive or a backup utility. When you're ready to restore the data, you can copy it back to the original hard drive. Steps to scan and repair a damaged and corrupt hard drive Step 1. Connect your damaged hard drive to the computer with a USB cable. Step 2. Click on the 'Start' button to start Windows. Step 3. Click on the 'My Computer' icon at the top left corner. Step 4. Select the 'Device Manager' from the left pane. Step 5. Click the 'View' tab in the

#### right pane.

What's New In?

Software Information: Portable SterJo Mail Passwords is a straightforward tool that allows you to easily recover the usernames and passwords for your email accounts. The program can retrieve only the email authentication credentials that were previously saved in the browser, regardless of the email service. Quickly find lost passwords Modern browsers feature the option to remember the username and password for any account that you login to, on the Internet. This way, you do not need to remember your password since the browser can automatically fill in the designated fields. Even if you remove the browser cookies or clear the cache, the saved passwords are still stored in local files and so they can be restored. Portable SterJo Mail Passwords can help you in this task if you need to recover credentials for email accounts. The program can recognize several email services,

# including Gmail, Yahoo, Hotmail, AOL, GMX, Zoho and others. Support for several browsers The advantage of Portable SterJo Mail Passwords is that it can recover the credentials saved in several browsers installed on your PC. The program supports retrieving data from Chrome, Firefox, Internet Explorer and Opera. Obtaining the passwords is very simple, all you need to do is click the 'Show Mail Passwords' option in the program's interface. The information is displayed in the

dedicated table: the browser, email service, username and password. You can copy each of these elements to the clipboard individually or export the entire row. Security issues on shared computers Portable SterJo Mail Passwords is particularly useful if you do not share your computer with other users. Otherwise, you can discover their email passwords and they can view yours, regardless if they use a different browser. To avoid such situations, it is recommended that they do not save their passwords in any browser on your PC. Portable SterJo Mail Passwords Description: Software Information:import Vue from 'vue' import store from './store' import App from './App' import router from './router'

Vue.config.productionTip = false /\*#\_PURE\_\*/ /\* \* ????store \* \*/ new Vue({ el: '#app', router, store, render: h => h(App) }) 'Carrie' Comes to Hulu for 1 Day Only Hulu offers 'Carrie' for 1 day only. Hulu is offering a very special viewing today of "Carrie." The streaming service has created a special version of "Carrie" where, for one day, the film will be free to view. At 10 a.m. PST on August 29, Hulu's streaming service will offer "Carrie" for free, and the site will stream the film System Requirements For Portable SterJo Mail Passwords:

## Supported Systems: Only the following CPU's are supported: i7-7500U i7-7600U i7-7700U i7-8600K i7-8700 i7-8700K i7-8800K i7-8800 i7-8950X i7-9280XE i7-9700 i9-9900K i9-9900 i9

### Related links:

https://biodashofficial.com/vindecoder-free-x64-updated/

https://www.lichenportal.org/chlal/checklists/checklist.php?clid=12863

 $\label{eq:https://jomshopi.com/30bd44cc13fa7a30ad813cde1638c46c0edaa38936cbedbaaec9e88888dcad22year30bd44cc13fa7a30ad813cde1638c46c0edaa38936cbedbaaec9e88888dcad22/30bd44cc13fa7a30ad813cde1638c46c0edaa38936cbedbaaec9e88888dcad22/30bd44cc13fa7a30ad813cde164202266000000000000000000000000000$ 

http://gomeztorrero.com/wp-content/uploads/2022/06/SSuite\_Office\_DIY\_Vehicle\_Maintenance.pdf

https://www.lichenportal.org/chlal/checklists/checklist.php?clid=12862

https://omidsoltani.ir/wp-content/uploads/2022/06/ellawaha.pdf

https://www.eecoeats.com/wp-content/uploads/2022/06/UnQLite\_Jx9\_Interpreter.pdf

https://maedchenflohmarkt-ilmenau.de/sounds-of-old-tv-games-vsti-crack-free-for-windows/

http://www.male-blog.com/2022/06/06/movie-icon-pack-17-crack-torrent-activation-code-free-download-for-windows/ https://thevaluesquares.com/bcgcontrolbar-professional-edition-crack-free-pc-windows/